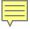

Legislative Assembly of Ontario

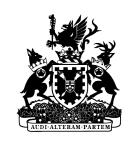

Assemblée législative de l'Ontario

# USING PARSEHUB TO (HELP) STRUCTURE DATA, SELECT RESOURCES, AND BULK CATALOGUE

PRESENTED BY VICKY LUU
LEGISLATIVE ASSEMBLY OF ONTARIO

GOVERNMENT INFORMATION DAY(S) DECEMBER 13, 2023

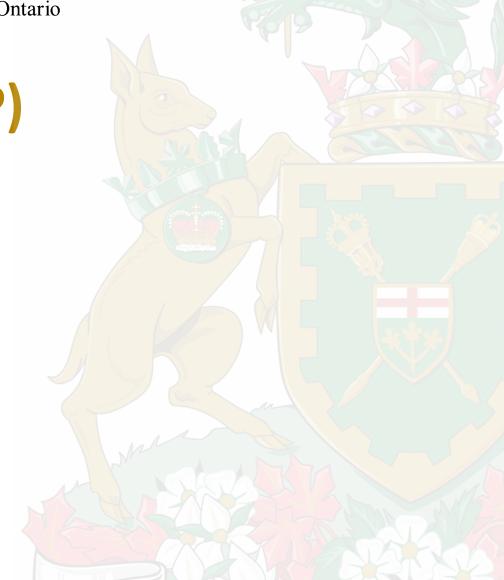

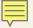

#### **AGENDA**

Introduction: ParseHub

#### Examples

- Orders in Council selection list
- Bulk/retrospective cataloguing
- Structuring Hansard transcripts

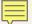

### INTRODUCTION: PARSEHUB

 ParseHub is a web scraping tool that extracts data from websites using machine learning

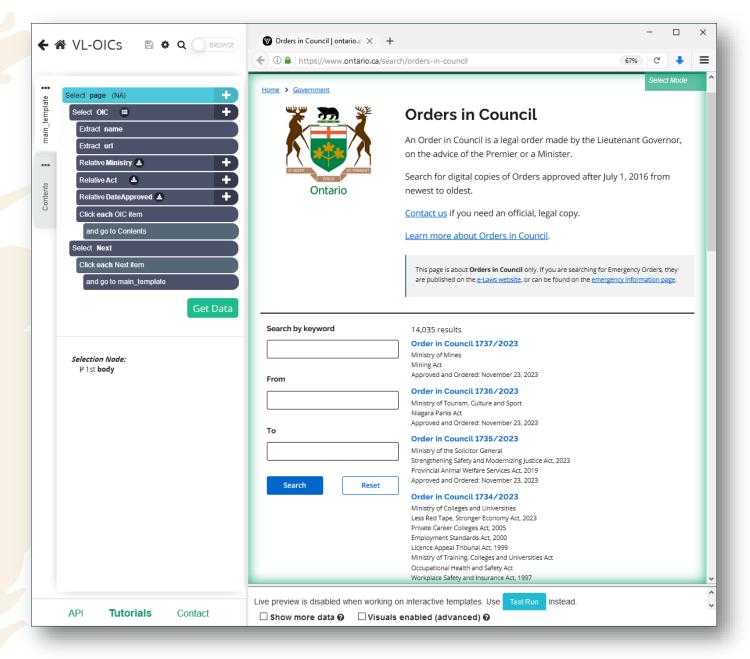

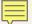

### USING PARSEHUB TO REDUCE REPETITIVE ACTIONS

- Have many pages that need to be checked
- So, lots of clicking and back and forth
- Depending on what needs to be done, also lots of copying and pasting

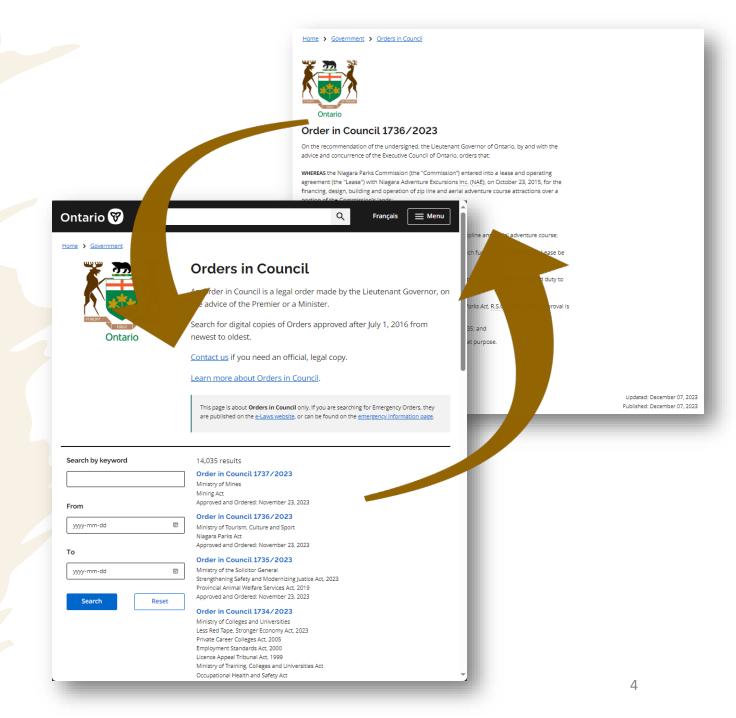

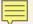

## USING PARSEHUB TO REDUCE REPETITIVE ACTIONS

- Have many pages that need to be checked
- So, lots of clicking and back and forth
- Depending on what needs to be done, also lots of copying and pasting

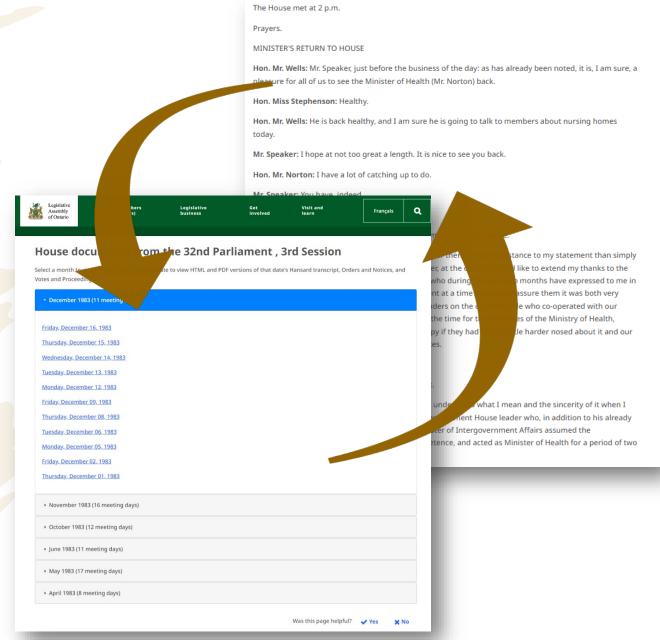

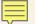

## USING PARSEHUB TO REDUCE REPETITIVE ACTIONS

- Have many pages that need to be checked
- So, lots of clicking and back and forth
- Depending on what needs to be done, also lots of copying and pasting

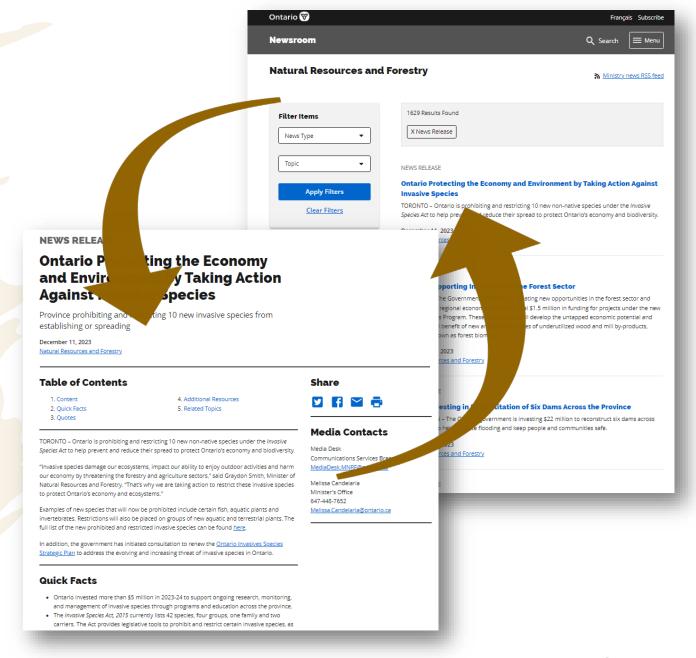

#### **EXAMPLES**

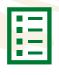

Compile inventory list of Orders in Council to aid selection

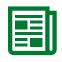

Bulk catalogue resources (retrospective cataloguing)

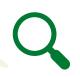

Structure data for Advanced Hansard Search Modernization project

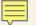

# USING PARSEHUB TO SELECT RESOURCES (EX. ORDERS IN COUNCIL)

- Metadata Services monitors the Orders in Council (OICs) database
- OICs that meet the Library's selection criteria are requested from Cabinet Office

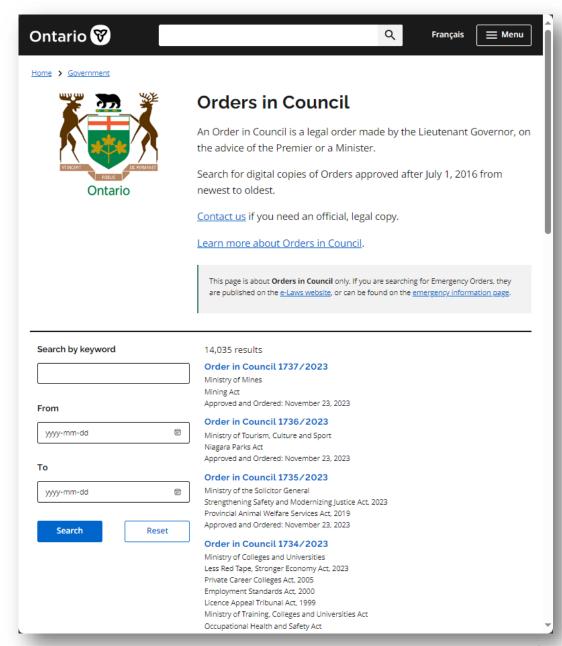

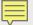

### SETTING UP PARSEHUB

- Takes time, but was easy<sup>\*\*</sup> to set up
  - Point and click for the most part
- ※ If I run into something I don't know how to do, I can usually find a solution using ParseHub's support page or by contacting them.

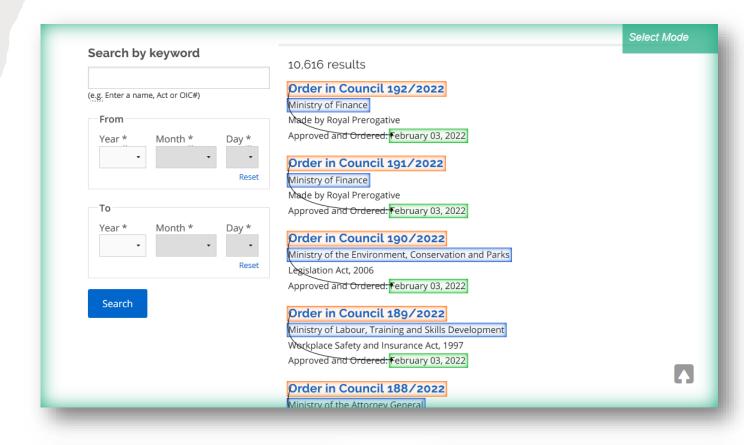

| Expression                              |  |
|-----------------------------------------|--|
| \$e.text.toLowerCase().contains("next") |  |
|                                         |  |

| Expression                                  |     |
|---------------------------------------------|-----|
| \$e.text.toLowerCase().contains("français") |     |
|                                             | .:: |

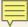

### RAW EXPORT – CSV OR JSON file

| Raw CSV file  Property of the property of the property of the  | og-Feb-22 On the recommendation of the Bers-in Ministry of the Attorney Bers-in Ministry of the Attorney Bers-in Ministry of the Attorney Bers-in Ministry of the Solicitor ( Bers-in Ministry of the Solicitor ( | ne undersigned, published: February 17, 2022 he undersigned, published: February 17, 2022 he undersigned, published: February 17, 2022 he undersigned, published: February 17, 2022 he undersigned, published: February 17, 2022 he undersigned, published: February 17, 2022 he undersigned, published: February 17, 2022 he undersigned, published: February 17, 2022 |
|----------------------------------------------------------------------------------------------------|----------------------------------------------------------------------------------------------------|----------------------------------------------------------------------------------------------------|
| Order in Council 182/2022 https://www.ontario.ca/oral Order in Council 181/2022 https://www.ontario.ca/oral Order in Council 180/2022 https://www.ontario.ca/oral Order in Council 180/2022 https://www.ontario.ca |                                                                                                    |                                                                                                    |

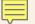

#### **CLEANING THE DATA**

### Clean data in Power Query

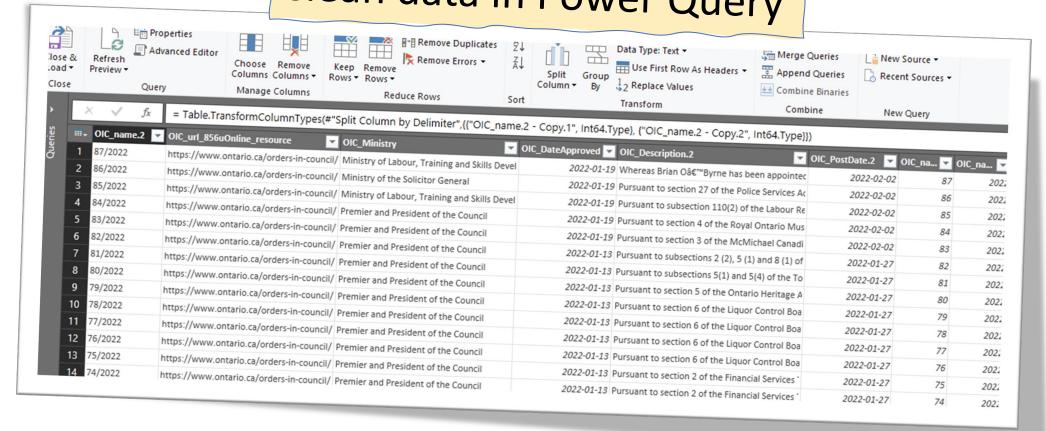

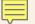

#### **INVENTORY LIST OF ORDERS IN COUNCIL**

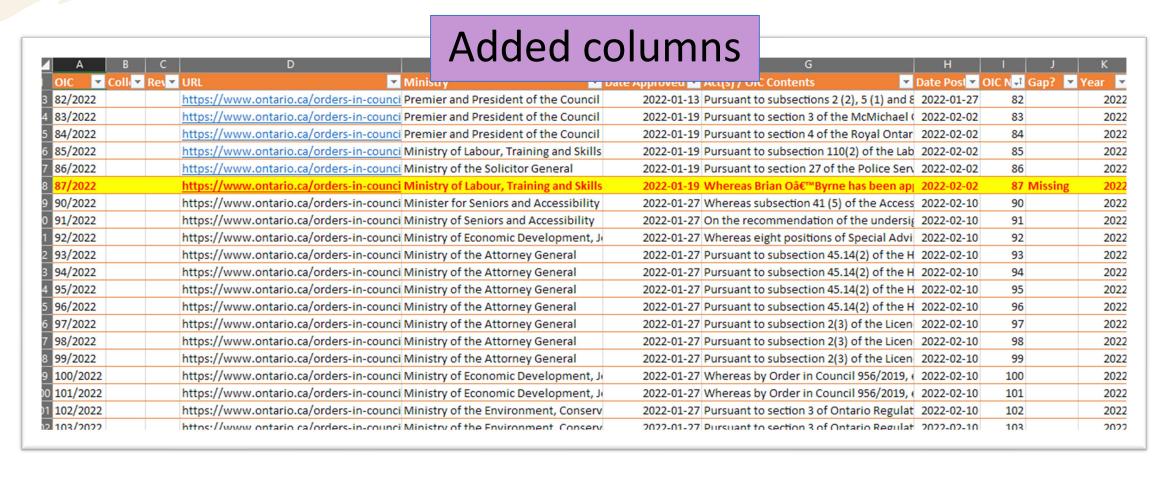

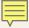

#### **USING PARSEHUB TO**

#### **BULK IMPORT (RETROSPECTIVE CATALOGUING)**

|                                                                                                    |          |                                                                                                    |                         |             | V                                                                                                    | 2 db 10                | 64\$c 1.    | 3300        | rdaconte compute rdame                                                                                                    |
|----------------------------------------------------------------------------------------------------|----------|----------------------------------------------------------------------------------------------------|-------------------------|-------------|----------------------------------------------------------------------------------------------------|------------------------|-------------|-------------|----------------------------------------------------------------------------------------------------|
|                                                                                                    |          |                                                                                                    |                         |             |                                                                                                    | 245\$b10.              | 022         | text        |                                                                                                    |
|                                                                                                    |          | I E                                                                                                    | 1 3                     | *245        | \$a10:                                                                                                    | keyworus.              | 2022        | text        | rdaconte compute rdame                                                                                                    |
|                                                                                                    | C D      | *1                                                                                                    | 10 <u>\$</u> a2, *110\$ | el. 245.    | \$a10:<br>C letter and submission on                                                                                                    | keywords.              | 2022        | text        |                                                                                                    |
| B #24                                                                                                 | *040\$b  | *040\$e *1                                                                                                    | ntario issuin           | g OHK       | RC letter and submission on<br>RC letter and submission on                                                                                                    | the nunords:           |             | text        | rdaconte compute rdame                                                                                                    |
| A 035\$9 *04                                                                                          | 0 Ju     | rda                                                                                                    | itui.                   | ng OHR      | RC letter and survey to connect                                                                                                    | thornwords:            | 2022        | text        |                                                                                                    |
| 8 VVVV VVXXXX CaC                                                                                     | 712      |                                                                                                    | itui                    | OHE         | RC engagement,                                                                                                    | [keywords:             | 2022        |             |                                                                                                    |
| 0715s2022\\\\onc\\\\\ XXXXXX Ca(                                                                      | OTL eng  | rda O                                                                                                    | Treat .                 | ng lett     | tarto the lulous                                                                                                    | [Keywords:             | 2022        | text        |                                                                                                    |
| 0715s2022\\\\onc\\\\\ XXXXXX                                                                          | OTL eng  | rda O                                                                                                    | ntario issui            | Hur         | man Rights Day.                                                                                                    | [keywords:             | 2022        | text        |                                                                                                    |
|                                                                                                    | OTL eng  | 100                                                                                                    | ntario issui            | ng Hui      | man Rights Day: Water carriers  HRC statement on human rights and oming soon: A revitalized Strategic Plan and highlights: Reflecting on                                                                                                    | [keywords:             | 2022        | text        | rdaconte compute rdame                                                                                                    |
| NO ANN                                                                                                | OTL eng  | Tua                                                                                                    | ontario issui           | ing OH      | and statement A revitalized Strategion                                                                                                    | [keywords:             |             | text        | rdaconte compute rdame                                                                                                    |
| 1 000                                                                                                 | ang      | Tuu                                                                                                    | Ontario issu            | ing Co      | oming soon: A revitalized states<br>oming soon: A revitalized states<br>on one of the state of the state of the sta | [keywords:             | 2023        | text        | rdaconte compute rdame rdaconte compute rdame rdaconte compute rdame                                                                                                    |
| 3 2 230821 03559                                                                                      |          |                                                                                                    | Jillario                | ing 20      | )22 year-end highlights: Reflection<br>HRC launches new three-year strategic<br>HRC launches new three-year strategic                                                                                                    | [keywords:             | 2023        | text        | rdaconte compute rdame                                                                                                    |
|                                                                                                    | E        | F I                                                                                                    | antario issu            | ing Of      | HRC launches field and Language David C.                                                                                                    | [keywords:             | 2023        |             | rdaconte compute rdame                                                                                                    |
| 3 230831s2( 372436 CaOTL eng<br>4 230831s2( 372435 CaOTL eng                                          | 04026    | 110c-                                                                                                    |                         |             | thute to the late Homewarked graves                                                                                                    |                        | 2023        | text        | rdaconte compute rdame                                                                                                    |
| 4 230831s2( 372435 CaOTL eng                                                                          | rda      | *110§a1 . *110§b1 ,                                                                                                    | G                       | 1           | H to Impact                                                                                                    | [keywords: Use         | 2023        | text        | rdaconte compute rdame                                                                                                    |
| 5 230831s2( 372434 CaOTL eng                                                                          | rda      | Intario Ministry                                                                                                    |                         |             | H I I and                                                                                                    | [keywords:             | 2023        | text        |                                                                                                    |
| 5 230831s2( 372434 CaOTL eng<br>6 230831s2( 372433 CaOTL eng<br>7 230831s2( 372432 CaOTL eng          | rda      | ntario Ministra                                                                                                    | of the Solicitor        | •:          | 110Se1 •140                                                                                                    | Weywords:              |             | text        |                                                                                                    |
| 230831-2452 CAOTI                                                                                     | rda      | Ontario Ministry on tario Ministry of tario Ministry of tario Ministry of tario Ministry of tario Ministry of tario Ministry of tario Ministry of tario Ministry of tario Ministry of tario Ministry of tario Ministry of tario                                                                                                    | f the Solicitor of      | seneral is: | 110Se1. *110Se2. *110Se1. *245Sa10:                                                                                                    |                        | 2023        | text        | rdaconte compute rdame                                                                                                    |
| 372431 CaOTI eng                                                                                      | rda      | tario Mini                                                                                                    | the Solicitan           | eneral iss  | Suing h                                                                                                    | K                      |             |             | rdaconte compute rdame                                                                                                    |
| 23071552 eng                                                                                          | On       | the initiatry of                                                                                                    | the a                   | eneral:     | - 11's body                                                                                                    |                        |             |             | conte compute                                                                                                    |
| 230715s2022\\\\onc\\\\\ XXXXXX                                                                        | Ont      | mtario Ministry on Ministry of Ministry of | Citizenal               | eneral issu | Data A                                                                                                    | Death of Jayson El     |             |             | WILLS LOW.                                                                                                    |
| 230715s2022\\\\onc\\\\\ XXXXX                                                                         | Car      | Ministry of t                                                                                                    | he sale                 | Mult is-    | Data 4                                                                                                    | for the Inquis         | liott Postn | -           | *245Sb10. 264Sc 1. *336Sa *336S2<br>[keyword: 2023 text rdaconter]  Gratt [keyword: 2023 text rdaconter]  Hiot [keyword: 2023 text rdaconter]  haw [keyword: 2023 text rdaconter]                                                                                                    |
| 230715s2022\\\\onc\\\\\ XXXXXX                                                                        | CaOTL er | 18                                                                                                    | ne Solicitor Ger        | neral :-    | nie body                                                                                                    | for the inc            | o the dear  | oned        | *245\$b10, 264\$c 1. *336\$a                                                                                                    |
| 230715s2022\\\onc\\\\ XXXXXX<br>7 230715s2022\\\onc\\\\ XXXXXX                                        | CaOTL et | ng roa                                                                                                    | C Trans                 | -           | Onto Dody                                                                                                    | for the info           | the do-     | n of Teresa | [keyword: 2023 text   *336\$2                                                                                                    |
| 7 230715s2022\\\\onc\\\\\ XXXXXX<br>8 230715s2022\\\\onc\\\\\ XXXXXX                                  | CaOTL e  | II S                                                                                                    | Ontario                 | 155am       | State Openities Date Announced f                                                                                                    | he O                   | the         | of Jayson F | sratt [keyword: 2022 text rdags                                                                                                    |
| 8 230715s2022\\\\onc\\\\\ XXXXXX<br>9 230715s2022\\\\onc\\\\\ XXXXXX                                  | Caore    | ng rda                                                                                                    | Ontario                 | issuing     | Stare Announced f                                                                                                    | or the Outstanding Cor | trie death  | of Ozama c  | lliot [keyword 2023 text rdaconter                                                                                                    |
| 9 23071552022\\\\\\\\\\\\\\\\\\\\\\\\\\\\\\\\\                                                        | Caois    | rda                                                                                                    | Officaria               | issuing     | OHRC Opening                                                                                                    | of the Inquest into    | uributions  | of Volume   | haw [keyword 2023 text rdaconter                                                                                                    |
| 9 230715s2022\\\onc\\\\\ XXXXXX<br>20 230715s2022\\\onc\\\\ XXXXXX<br>21 230715s2022\\\onc\\\\ XXXXXX | Caore    | eng rda                                                                                                    | Officarie               | issuing     | OHRC Opening Opinion Editorial on TVO.  Proposed Amendments to Clarify and Proposed Amendments to Clarify and Proposed Amendment to Clarify and Proposed Amendment to Clarify and Proposed Amendment to Clarify        | - 1110                 | ne death (  | of Ward     | *336Sa *336S2 rdaconter conter content content cont |
| 230715s2022\\\\onc\\\\\                                                                               | CaOTL    | rda                                                                                                    | Officario               | Issuing     | Proposed Amendments                                                                                                    | shts [Key              |             | vade Var    | de Ikana 2023                                                                                                    |
| 21 230715s2022\\\\onc\\\\\ XXXXXX<br>22 230715s2022\\\\onc\\\\\ XXXXXX                                |          | eng                                                                                                    | Ontario                 |             | submission of the Ontario Hames                                                                                                    | [keywords.             |             |             | rdaconter -                                                                                                    |
| 22 230715s2022\\\\onc\\\\\ XXXXXX<br>23 230715s2022\\\\onc\\\\\ XXXXXX                                | CaOTL    | eng rda                                                                                                    | Ontario                 | issuing     | - Aprio Human Rights Com                                                                                                    |                        |             |             | rdaconter co                                                                                                    |
| 23 230715s2022\\\\onc\\\\\ XXXXXXX<br>24 230715s2022\\\\onc\\\\\ XXXXXXX                              | CaOTL    | eng rda                                                                                                    | Ontario                 | issuing     | Ontario                                                                                                    |                        |             |             | -ontel co                                                                                                    |
| 24 230715s2022\\\\onc\\\\\ XXXXXXX<br>25 230715s2022\\\\onc\\\\\ XXXXXXX                              | Caore    | eng rda                                                                                                    | Ontario                 |             |                                                                                                    |                        |             |             |                                                                                                    |
| 25 230715s2022\\\\onc\\\\\ XXXXXX                                                                     | CaOTL    | CON                                                                                                    |                         |             |                                                                                                    |                        |             |             |                                                                                                    |
| 220715s2022\\\\onc\\\\\                                                                               |          |                                                                                                    |                         |             |                                                                                                    |                        |             |             |                                                                                                    |

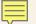

# USING PARSEHUB TO STRUCTURE DATA (EX. HANSARD TRANSCRIPTS)

- The Hansard transcript is the official record of House debates
- Hansards usually include:
  - table of contents,
  - transcript of what is said,
  - votes, etc.
- There are approximately 4000 HTML pages on ola.org

The House met at 0900.

The Speaker (Hon. Dave Levac): Please join me in prayer.

Prayers.

#### **ORDERS OF THE DAY**

#### ACCEPTING SCHOOLS ACT, 2012 / LOI DE 2012 POUR DES ÉCOLES TOLÉRANTES

Resuming the debate adjourned on March 26, 2012, on the motion for second reading of Bill 13, An Act to amend the Education Act with respect to bullying and other matters / Projet de loi 13, Loi modifiant la Loi sur l'éducation en ce qui a trait à l'intimidation et à d'autres questions.

The Speaker (Hon. Dave Levac): Further debate?

Ms. Cheri DiNovo: It's an honour and a privilege to stand today to speak about Bill 13.

Quite frankly, this is not a partisan issue. There is, of course, sentiment all around the House that what we want to do and what we stand together on, shoulder to shoulder, as it were, is to keep our children safe, to prevent teen suicide, the kind of occurrence that happened with our friend Jamie and others who have killed themselves because of bullying in their schools. We are speaking really together around this issue.

I want to send some particular notes of respect out to a number of groups: first and foremost, the students themselves—I hosted a presser here with a number of them from our separate school system who came, and I'm going to speak about that in a minute; also to the teachers from all the teachers' unions who have stood up for their students, stood up on behalf of their students very bravely and courageously; and for other organizations like Egale that have been outspoken about this; the Falconer report and others who have pressed this government and pressed all of us to actually take action.

I also want to thank those who have crafted bills; we've seen two of them on this issue. We're looking forward to being in committee to deal with clause-by-clause examination of those bills, because all of this is important. Particular kudos go, I think, to the Ontario English Catholic Teachers' Association, who have been unbelievably brave and courageous in their stance for students.

As I said, I want to mention some students in particular: the students who came to Queen's Park. This was in a presser we just had about a week ago. We had here some incredibly courageous young people. We had Trevor James, who is a straight youth from Peterborough, who "got up at 4:30 a.m. Wednesday and took a two-hour bus ride to Toronto to talk about school clubs for gay students."

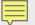

### SETTING UP PARSEHUB HANSARD TRANSCRIPTS

- Due to slight variations in the HTML code
  - i.e. difference in how h2, h3 headings are coded
- Had to create three different projects

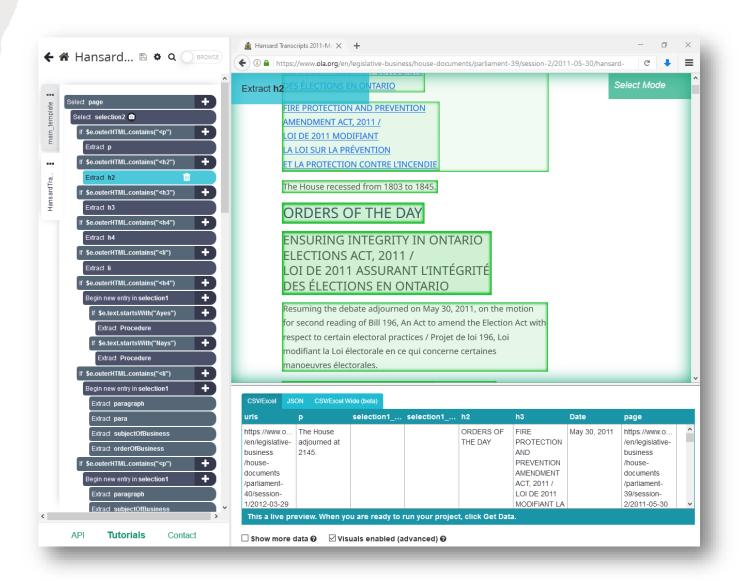

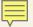

#### WHAT DID PARSEHUB DO FOR ME?

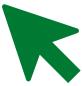

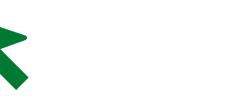

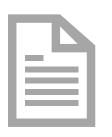

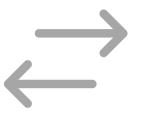

Automated clicking "Next page" and flipping between pages

Extracted data from multiple pages into a single file

Organize extracted data into appropriate columns/fields

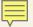

#### WHAT DID PARSEHUB DO FOR ME?

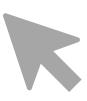

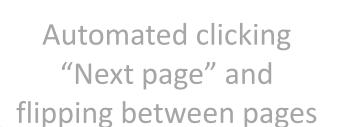

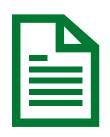

Extracted data from multiple pages into a single file

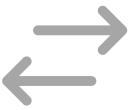

Organize extracted data into appropriate columns/fields

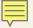

#### WHAT DID PARSEHUB DO FOR ME?

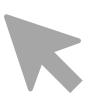

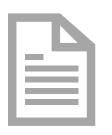

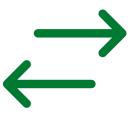

Automated clicking on "next page" and flipping back and forth Extracted data from multiple pages into a single file

Organize extracted data into appropriate columns/fields

... and more!

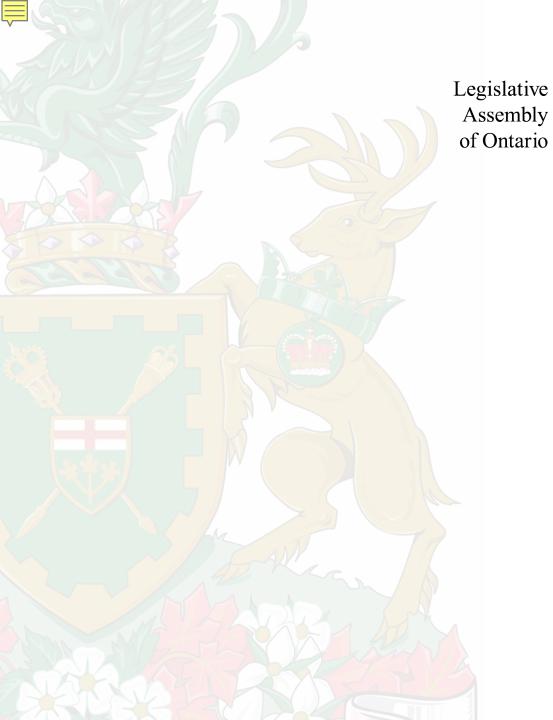

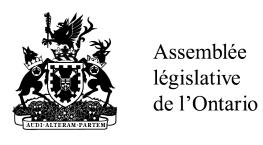

# THANK YOU MERCI

**Questions? Comments?** 

Email: vluu@ola.org